## 情報配信メール 新規登録の手順(かんたん設定)

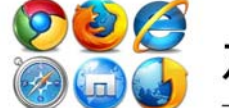

## -ムページからの登録

## トップページのメニューより【事業団の紹介/情報配信メール】を選択し、ページをスクロール

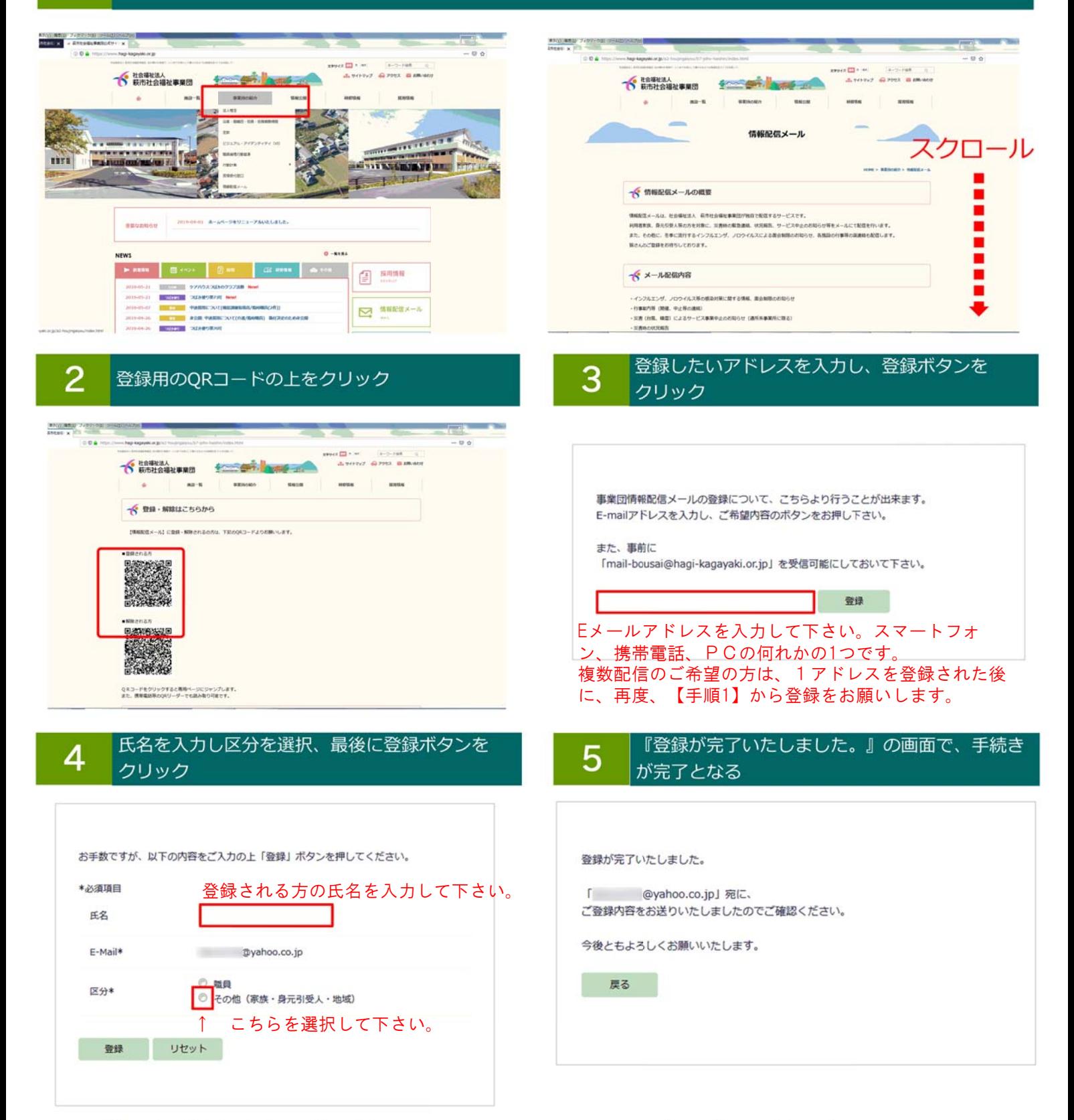

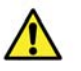

個人情報保護規程に基づき、収集させていただいた個人情適切に管理し、次のいずれかに該当する場合を除き、 いかなる第三者にも開示・提供いたしません。 1.お客様の同意がある時

2.法律等によって要求された場合